**Photoshop crack exe file For PC [2022]**

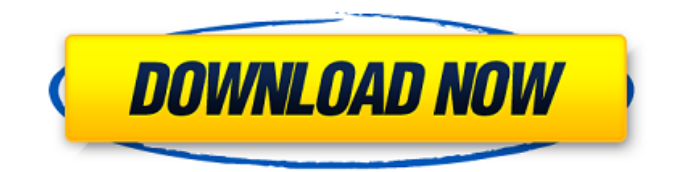

### **Photoshop Free Download [Mac/Win]**

In the following article, I will show how to edit, resize and enhance images in Photoshop. Photoshop Features Photoshop has many great features for editing images. A Photoshop feature of note is the Resize tool. The Resize tool works really well for resizing images to be square for a web page or other image layout. Adjustment tools The Adjustment tool is very useful for tweaking. The Adjustment tools are for fine-tuning your images. The Levels tool is really easy to use. Pixels tool Pixel tools can be used to adjust the size of individual pixels in your image. Tools to Edit and Enhance an Image Each tool is meant to do one thing, and Photoshop has many tools to help you get the job done. There are three main tools: Photoshop basic tools Photoshop advanced tools Blurring and cloning tools Basic Tools Layers and Masking Layers: Photoshop keeps all your artwork on one layer called a Layer. As an artist, you should always work on a layer so that you can edit or hide the other layers to avoid accidentally changing other layers. By default, Photoshop opens images with three layers. When editing images for the web, it is often a good idea to create one or more layers. Most graphic designers will add a Layer that's for the background, one that's for the text, and another one for the actual graphic. This is because when you're working on an image, you need the image to be on a layer that is easier to edit. The back ground is on top, text is on the next layer, and the graphic is on the bottom layer. You may have more than the three layers in your image, but for now, we'll focus on those three. The Layers panel allows you to open, close, duplicate, merge, delete, and move layers in your image. You can change the order of your layers by dragging one of the layers up or down in the layer hierarchy (see the "Layers" section later in this article). You can adjust the opacity of each layer. You can add a Mask to any layer that has transparency. A Mask lets you control the way the layer appears without affecting the actual image behind the mask. Adjustment tools The Adjustment tool is a great way to edit and tweak your

#### **Photoshop With License Code Free For PC**

Features of the app: Works offline Speech recognition Search bar for all of your content Image alignment A variety of filters and tools Adjustable objects that can be rotated Works with RAW camera images Adobe Photoshop Download With Full Crack Elements 2019 Free Download Adobe Photoshop Product Key Elements 2019 Free Download Find new features and improvements in the latest release of the universal image editing software, Adobe Photoshop Torrent Download Elements 2019. It is a very flexible alternative for traditional Adobe Photoshop Crack Mac. It has most of the professional features, but with a simpler user interface. Although it is less powerful, it has a collection of useful features and allows you to edit the RAW images. Psd to Pd The first thing we need to do to download the software is to find a reliable download link. There are a lot of PSD files out there. Using a reliable site will ensure that you have the full version of the photo editing software. If you are looking for free download links, you can try the links below. But, make sure to download the software from a reliable site. It can be a danger to download from the wrong sites. If you try to download the software from a malicious or unreliable site, you could possibly harm your operating system. Also, the basic site you decide to download is it is likely to be using a tool that can only download the graphics software to your hard drive. However, many times, most of the updates that come with the digital photography software update online. If you are going to download the software, you might want to look for a full update if it exists. There are two types of updates. Official updates – which will be provided directly to your computer Non-official updates – which will be provided as a link to an internet site that the software developers can edit and distribute as they see fit. Official updates are always the best option, however you should always look for a download for free from a reliable site. When you download it to your computer, you will need to move to the folder that it is downloaded to. You can right click on the file, select "Properties" and find the "Location" option on the bottom left. You will want to select "Copy", then go to the folder where you want to paste the file. Now, right click on the file and select "Paste". The first thing you will 388ed7b0c7

# **Photoshop Activator Free Download [Win/Mac]**

What's on Many have thought of Thomas Paine as a radical. To call him that now would be a travesty. It is impossible to read his brilliant pamphlet, Common Sense, without feeling empathy with his cause. Paine's is an example of what Alain Badiou calls a "non-conformist", or in his preferred language, an "inverted conformist". In this way, Paine, and many others since, bring us back from being self-centred, prescriptive conformists to being broader, more open-minded non-conformists who challenge the existing politics. In Common Sense, he puts forth his case for democracy and emphasises the importance of popular participation in politics and decision making. Paine advocates a democratic government that gives people a voice, and that the sovereign will is not the source of power, but the law of the land. Paine, like Montesquieu in the Age of Enlightenment, is a rationalist. He emphasises the importance of reason, science and what he calls "modern manners" that are to be taught and applied to politics and society. His vision of a commonwealth is one of complete nonimportation, a rejection of the mercantile economy, the regulation of labour, the regulation of prices and the end of "chimistry" and superstition. Paine's critique of the monarchy was that of popular sovereignty. A sovereign will exercised by a single individual seemed unfitting for a nation of men. He realised that any truly free society would need to have the mechanisms of law, order and taxation to sustain itself. Despite the potential of democracy, he was highly suspicious that selfinterested parliamentary or ruler classes could be trusted to rule in the interests of the people. Paine endorses republicanism and laissez-faire economics. He emphasised the use of scientific, objective, rational methods to understanding the world and how to make it better. This was to become an important tenet of the American and French revolutions. In Common Sense, he criticises the use of violence to extend a state's power and give it a moral claim, of course, in a liberal society violence is normally seen as a last resort in self-defence. The scope of his critique was a very long way from that point. Paine also comes across as rather a penny-pinching and stingy man, with a

# **What's New in the Photoshop?**

Hablar español ahora no es una actividad usual en muchas zonas urbanas de América Latina, pero Argentina es un país con tradición en el idioma. Desde el siglo pasado, el español fue la segunda lengua materna del pueblo argentino y hubo una dinámica enfática de su evolución. Mientras que desde 1889 se sigue con una reforma de habla española, más de una vez ha habido un periodo de oscuridad del lenguaje. En 1932, la figura de Benito Pérez Vilariño, ministro de Educación en el período constitucional, fue ministro del mismo nombre en 1936. Allí se enmiendó la gramática de la lengua española, con una reforma que permitió la fusión de idiomas (catalán, gallego, castellano), anulando el avance al castellano, por la influencia del franco español. La eliminación de unas pocas palabras, como la "R" o el artículo, también ayudó a ese periodo anómalo, pero la segunda "gran" reforma cultural del castellano en la Argentina fue el nacimiento del argentino. Se cuenta una historia del idioma español en Argentina que tiene un cambio gradual de un contexto centralista al liberal, donde el pueblo emigrado del sur, otro pueblo católico, y el pueblo norteño se vieron cercados por una lengua común. Y entonces surgió el argentino: una lengua que se integró a la generalidad, a partir del auge del norte y la influencia del francés en las Américas y la llegada de los españoles que fueron personas del norte. Era una lengua nueva y no tenía una palab

# **System Requirements For Photoshop:**

For a list of recommended hardware specifications please visit our Recommended Minimum System Requirements page. For a list of recommended hardware specifications please visit our[Infective endocarditis: a meta-analysis]. To evaluate the incidence of infective endocarditis (IE), to identify risk factors, and to determine the outcome of patients with this disease. Medline, Embase, Cochrane and HuGENet were searched for studies published between 1983 and October 2006. The studies were selected according to the inclusion criteria. The publications with insufficient data were excluded from the meta-analysis.

<https://stark-oasis-54327.herokuapp.com/birran.pdf>

<http://discoverlosgatos.com/?p=18470> [https://farmaciacortesi.it/photoshop-cc-2015-version-17-with-license-key-torrent-free-download-win](https://farmaciacortesi.it/photoshop-cc-2015-version-17-with-license-key-torrent-free-download-win-mac/)[mac/](https://farmaciacortesi.it/photoshop-cc-2015-version-17-with-license-key-torrent-free-download-win-mac/) [https://www.sosho.pk/upload/files/2022/07/ANPLVJaORonp1jM9jgxv\\_05\\_95728fbbed86b20d9f3e4e69](https://www.sosho.pk/upload/files/2022/07/ANPLVJaORonp1jM9jgxv_05_95728fbbed86b20d9f3e4e690307f99a_file.pdf) [0307f99a\\_file.pdf](https://www.sosho.pk/upload/files/2022/07/ANPLVJaORonp1jM9jgxv_05_95728fbbed86b20d9f3e4e690307f99a_file.pdf) <http://ajkersebok.com/?p=44188> <http://iconnmedia.com/photoshop-cs6-free-license-key-free/> [https://poetbook.com/upload/files/2022/07/cRnebYO3Yit6ibOkiljk\\_05\\_95728fbbed86b20d9f3e4e6903](https://poetbook.com/upload/files/2022/07/cRnebYO3Yit6ibOkiljk_05_95728fbbed86b20d9f3e4e690307f99a_file.pdf) [07f99a\\_file.pdf](https://poetbook.com/upload/files/2022/07/cRnebYO3Yit6ibOkiljk_05_95728fbbed86b20d9f3e4e690307f99a_file.pdf) <https://www.amphenolalden.com/system/files/webform/adasam28.pdf> <https://lalinea100x100.com/2022/07/05/adobe-photoshop-cc-2019/> <https://smcs.ac.in/sites/default/files/webform/renewal2020/Adobe-Photoshop-CC-2015-version-17.pdf> <https://charlottekoiclub.com/advert/photoshop-2021-version-22-4-1-x64-march-2022/> <https://www.jpgcars.com/saturn/135905> [https://chat.byoe.tv/upload/files/2022/07/a9K7oL3qi5kTuyM1ogQq\\_05\\_95728fbbed86b20d9f3e4e690](https://chat.byoe.tv/upload/files/2022/07/a9K7oL3qi5kTuyM1ogQq_05_95728fbbed86b20d9f3e4e690307f99a_file.pdf) [307f99a\\_file.pdf](https://chat.byoe.tv/upload/files/2022/07/a9K7oL3qi5kTuyM1ogQq_05_95728fbbed86b20d9f3e4e690307f99a_file.pdf) <https://www.cristinacucina.it/adobe-photoshop-2022-nulled-download-for-pc/> [http://headlreri.yolasite.com/resources/Adobe-Photoshop-2021-Version-222-Crack-Mega---Download-](http://headlreri.yolasite.com/resources/Adobe-Photoshop-2021-Version-222-Crack-Mega---Download-For-Windows.pdf)[For-Windows.pdf](http://headlreri.yolasite.com/resources/Adobe-Photoshop-2021-Version-222-Crack-Mega---Download-For-Windows.pdf) <http://www.antiquavox.it/adobe-photoshop-cs3-free/> [https://scenic-glacier-bay-70799.herokuapp.com/Adobe\\_Photoshop\\_CS6.pdf](https://scenic-glacier-bay-70799.herokuapp.com/Adobe_Photoshop_CS6.pdf) [http://reddenegocios.garantizamifuturo.com/upload/files/2022/07/iXM8dbCuxhEIyrSlN1Rh\\_05\\_95728f](http://reddenegocios.garantizamifuturo.com/upload/files/2022/07/iXM8dbCuxhEIyrSlN1Rh_05_95728fbbed86b20d9f3e4e690307f99a_file.pdf) [bbed86b20d9f3e4e690307f99a\\_file.pdf](http://reddenegocios.garantizamifuturo.com/upload/files/2022/07/iXM8dbCuxhEIyrSlN1Rh_05_95728fbbed86b20d9f3e4e690307f99a_file.pdf) <https://tranquil-badlands-22041.herokuapp.com/ellaitz.pdf> <http://prachiudyog.com/?p=14849> <http://www.chandabags.com/adobe-photoshop-express-free-download-windows/> [https://community.thecityhubproject.com/upload/files/2022/07/aNQchcFmrpdsyJ6N2Y3E\\_05\\_895663f](https://community.thecityhubproject.com/upload/files/2022/07/aNQchcFmrpdsyJ6N2Y3E_05_895663f7354f2b870076d8068032856a_file.pdf) [7354f2b870076d8068032856a\\_file.pdf](https://community.thecityhubproject.com/upload/files/2022/07/aNQchcFmrpdsyJ6N2Y3E_05_895663f7354f2b870076d8068032856a_file.pdf) <https://nyfindnow.com/wp-content/uploads/2022/07/animots.pdf> [http://www.ubom.com/upload/files/2022/07/c6zqUCp8rSmZrX3JJ1Vz\\_05\\_95728fbbed86b20d9f3e4e69](http://www.ubom.com/upload/files/2022/07/c6zqUCp8rSmZrX3JJ1Vz_05_95728fbbed86b20d9f3e4e690307f99a_file.pdf) [0307f99a\\_file.pdf](http://www.ubom.com/upload/files/2022/07/c6zqUCp8rSmZrX3JJ1Vz_05_95728fbbed86b20d9f3e4e690307f99a_file.pdf) <http://cyclades.in/en/?p=90705> <https://ecageophysics.com/2022/07/05/photoshop-cc-2015-version-16-keygen-free-x64/> [https://hestur.se/upload/files/2022/07/aeVPUrw111UlPnlWW6Ki\\_05\\_ffeab059fba8d01bce69c9df45cac](https://hestur.se/upload/files/2022/07/aeVPUrw111UlPnlWW6Ki_05_ffeab059fba8d01bce69c9df45cac411_file.pdf) [411\\_file.pdf](https://hestur.se/upload/files/2022/07/aeVPUrw111UlPnlWW6Ki_05_ffeab059fba8d01bce69c9df45cac411_file.pdf) [https://pure-thicket-67890.herokuapp.com/Adobe\\_Photoshop\\_eXpress.pdf](https://pure-thicket-67890.herokuapp.com/Adobe_Photoshop_eXpress.pdf) <http://fystop.fi/?p=37500>

[https://immense-temple-94273.herokuapp.com/Photoshop\\_2022\\_Version\\_2341.pdf](https://immense-temple-94273.herokuapp.com/Photoshop_2022_Version_2341.pdf)